# **Simple Solver +ключ Скачать бесплатно [April-2022]**

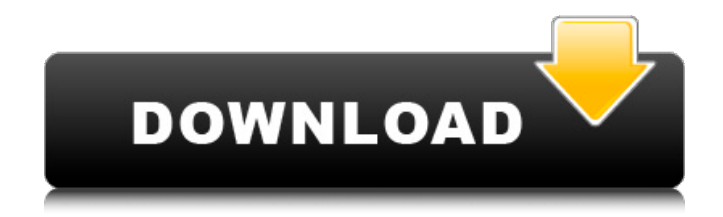

## **Simple Solver Crack Keygen Full Version Free PC/Windows**

Simple Solver Crack Mac позволяет пользователю создавать новые логические уравнения и анализировать правильность этих уравнений. Simple Solver позволяет пользователю искать в модели логические компоненты и состояния. Simple Solver позволяет пользователю делать предположения о том, как связаны функции булевой логики, и делать новые случайные назначения входным сигналам. Simple Solver поддерживает форму спецификации для решения уравнений (DESCRIPTION FORMALISM). Simple Solver поддерживает форму спецификации для логических функций (DESCRIPTION\_SPEC\_FORMALISM). Simple Solver поддерживает спецификацию логических функций (DESCRIPTION\_FORMALISM). Simple Solver позволяет пользователю выводить логические массивы и просматривать минимизированные таблицы истинности сгенерированных уравнений. При написании уравнений в форме булевой алгебры Simple Solver можно использовать для просмотра выходных данных таблиц истинности, а также для создания новых случайных назначений входным сигналам в форме R-SAT. При написании уравнений в форме булевой алгебры Simple Solver можно использовать для просмотра выходных данных таблиц истинности, а также для создания новых случайных назначений входным сигналам в форме SAT. Пользователь может писать уравнения в форме булевой алгебры и анализировать их, используя методологию упрощения (на основе компонентов) или методологию упрощения (без компонентов). При написании уравнений в форме булевой алгебры и их анализе с помощью Упрощающей методологии (на основе компонентов) во время решения можно выбрать Упрощающую методологию. При написании уравнений в форме булевой алгебры и анализе их с помощью Упрощающей методологии (без компонентов) во время решения можно выбрать Упрощающую методологию. Simple Solver поддерживает форму спецификации для логических уравнений (BOOLEAN\_FORMALISM). Simple Solver поддерживает форму спецификации для булевых уравнений (ФОРМАЛИЗМ). Simple Solver позволяет пользователю писать уравнения в форме булевой алгебры (BOOLEAN\_ALGEBRA) и анализировать их, используя методологию упрощения (на основе компонентов) или методологию упрощения (без компонентов). Simple Solver позволяет пользователю писать уравнения в форме булевой алгебры (BOOLEAN\_ALGEBRA) и анализировать их, используя методологию упрощения (на основе компонентов) или методологию упрощения (без компонентов). Simple Solver позволяет пользователю записывать уравнения в форме булевой алгебры (BOOLEAN\_AL

## **Simple Solver Crack + Download [Mac/Win] (2022)**

Simple Solver — это программа, предоставляющая удобную среду для создания и проверки логических уравнений. В первую очередь это касается студентов, которые занимаются информатикой, а также других пользователей, работающих в этой области. Интерфейс приложения основан на стандартном окне с хорошо организованной компоновкой. Концепция довольно проста: все, что вам нужно сделать, это написать уравнения в окне ввода и нажать кнопку для просмотра выходных данных. Simple Solver предоставляет пользователям четыре утилиты проектирования для решения уравнений - логические, синтез, перестановка и случайное число. Таким образом, вы можете выбирать между

режимами Boolean Minimizer, Logic Designer (Draw или Auto), Logic Simulator, Permutation Generator и Random Generator. Например, что касается параметров вывода Boolean Minimizer, вы можете выбрать, какой тип информации вы хотите знать, например строки комментариев, входные логические уравнения или таблицы истинности, полную таблицу истинности, минимизированную версию входного уравнения или таблицу истинности, minterms, минимизированную таблицу истинности в PLA (Programmable Logic Array), а также таблицы истинности, совместимые с Logic Design/Synthesis. Некоторые стандартные инструменты Simple Solver позволяют увеличивать и уменьшать масштаб текста, а также отменять и повторять ваши действия. Окно ввода или вывода можно экспортировать в обычный текстовый документ (TXT). Приложение очень требовательно к процессору и системной памяти, имеет хорошее время отклика на нажатия клавиш и события мыши, содержит файл справки. Все работало гладко во время наших тестов. В общем, Simple Solver должен прийти на помощь всем пользователям, которые хотят разрабатывать и анализировать булевы уравнения. Интерфейс Simple Solver понятен и прост в использовании, и это программа, которая определенно поможет вашим ученикам освоить основы программирования и обрабатывать логические уравнения. Скачать здесь: Предварительная версия Simple Solver для разработчиков. Смотрите ссылку для скачивания: Simple Solver — это программа, предоставляющая удобную среду для создания и проверки логических уравнений. В первую очередь это касается студентов, которые занимаются информатикой, а также других пользователей, работающих в этой области. Интерфейс приложения основан на стандартном окне с хорошо организованной компоновкой. Концепция довольно проста: все, что вам нужно сделать, это написать уравнения 1709e42c4c

#### **Simple Solver**

Simple Solver — это программа, предоставляющая удобную среду для создания и проверки логических уравнений. В первую очередь это касается студентов, которые занимаются информатикой, а также других пользователей, работающих в этой области. Интерфейс приложения основан на стандартном окне с хорошо организованной компоновкой. Концепция довольно проста: все, что вам нужно сделать, это написать уравнения в окне ввода и нажать кнопку для просмотра выходных данных. Simple Solver предоставляет пользователям четыре утилиты проектирования для решения уравнений - логические, синтез, перестановка и случайное число. Таким образом, вы можете выбирать между режимами Boolean Minimizer, Logic Designer (Draw или Auto), Logic Simulator, Permutation Generator и Random Generator. Например, что касается параметров вывода Boolean Minimizer, вы можете выбрать, какой тип информации вы хотите знать, например строки комментариев, входные логические уравнения или таблицы истинности, полную таблицу истинности, минимизированную версию входного уравнения или таблицу истинности, minterms, минимизированную таблицу истинности в PLA (Programmable Logic Array), а также таблицы истинности, совместимые с Logic Design/Synthesis. Некоторые стандартные инструменты Simple Solver позволяют увеличивать и уменьшать масштаб текста, а также отменять и повторять ваши действия. Окно ввода или вывода можно экспортировать в обычный текстовый документ (TXT). Приложение очень требовательно к процессору и системной памяти, имеет хорошее время отклика на нажатия клавиш и события мыши, содержит файл справки. Все работало гладко во время наших тестов. В общем, Simple Solver должен прийти на помощь всем пользователям, которые хотят разрабатывать и анализировать булевы уравнения. Простые функции решателя Simple Solver — это программа, предоставляющая удобную среду для создания и проверки логических уравнений. В первую очередь это касается студентов, которые занимаются информатикой, а также других пользователей, работающих в этой области. Интерфейс приложения основан на стандартном окне с хорошо организованной компоновкой. Концепция довольно проста: все, что вам нужно сделать, это написать уравнения в окне ввода и нажать кнопку для просмотра выходных данных. Simple Solver предоставляет пользователям четыре утилиты проектирования для решения уравнений - логические, синтез, перестановка и случайное число. Таким образом, вы можете выбирать между режимами Boolean Minimizer, Logic Designer (Draw или Auto), Logic Simulator, Permutation Generator и Random Generator. Например, что касается параметров вывода Boolean Minimizer, вы можете выбрать, какой тип информации вы хотите

#### **What's New In Simple Solver?**

Для создания логических уравнений используйте главное окно. Вы можете выбрать один из четырех режимов: \* Boolean Minimizer - приложение предоставляет алгоритм, который находит наименьший вход, который эквивалентен данному логическому уравнению. Чтобы начать процесс минимизации, вы должны включить минимизатор, ввести логическое уравнение для минимизации и нажать кнопку «Свернуть». \* Logic Designer — для создания и решения логического уравнения используйте

конструктор. Выберите нужный режим ввода, введите уравнение и нажмите кнопку «Выполнить». Затем нажмите кнопки «Проверить», «Проверить» и «Выполнить», чтобы сгенерировать вывод. \* Симулятор логики — с помощью этого инструмента вы можете имитировать выполнение логических уравнений. Это позволяет вам варьировать входные значения и шаг за шагом видеть результат в окне. Выходные данные сохраняются в файле. Этот симулятор основан на механизме моделирования. \* Генератор перестановок. С помощью этого инструмента вы можете создавать и решать логические уравнения. Чтобы создать логическое уравнение и проверить его, используйте режимы ввода. После сохранения уравнения нажмите кнопки «Изменить» и «Выполнить», чтобы проверить правильность операции. Выходные данные сохраняются в файле. Это интересный инструмент приложения, который позволяет пользователям изменять количество входных данных и моделировать выполнение сгенерированного уравнения. \* Генератор случайных чисел. Вы можете использовать этот инструмент для создания и проверки случайного логического уравнения. Режимы ввода почти такие же, как и в логическом симуляторе. Нажмите «Изменить и выполнить», чтобы проверить, работает ли уравнение. Сохраните уравнение в файл. Этот инструмент работает немного быстрее, чем рандомизатор других. \* Настройки режима - Чтобы изменить параметры инструментов, необходимо нажать на кнопки Изменить (Симулятор логики), Изменить (Генератор перестановок) и Изменить (Генератор случайных чисел), а затем следовать инструкциям в соответствующих окнах. \* Настройки — для более быстрого доступа ко всем параметрам инструментов вы можете изменить настройки в окне «Параметры». \* Особенности - Особенности приложения позволяют вам генерировать все входные данные, которые вам нужны для вашего логического уравнения. Вы можете определить количество входов, их значения и начальные значения для логического уравнения. Кроме того, есть возможность добавлять комментарии к вашему уравнению, и вы можете проверить, какие типы выходных данных вы хотите проверить для уравнения. Окно вывода позволяет выбрать

### **System Requirements:**

ОС: Windows 7 (SP1), Windows 8 (или Windows 8.1), Windows 10 (64-разрядная версия) (обязательно) Процессор: 1,8 ГГц или выше (обязательно) Память: 2 ГБ ОЗУ (обязательно) Графика: DirectX 9.0c, совместимая с Windows 7, Windows 8 или Windows 8.1 (обязательно) Жесткий диск: 9 ГБ свободного места (обязательно) Звуковая карта: звуковая карта, совместимая с Microsoft DirectX (например, Microsoft GS Wavetable Synth) с минимальной поддержкой 32-битного стереозвука.

Related links: